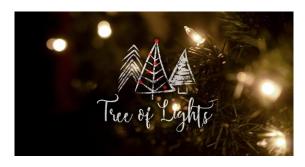

## HCBC Tree of Lights 2020 Gift Wish Instructions

Tree of Lights continues this year as our annual giving program that provides Christmas gifts for children and others in our partnering agencies. It is a great way to be a blessing this year.

How do I choose a tag? Thank you for your generosity. Suggested price range per child: \$25-50. Although we do not have tags on physical trees this year, you can choose a gift wish here: <a href="https://www.signupgenius.com/go/9040F4EA5AB23A75-arrow">https://www.signupgenius.com/go/9040F4EA5AB23A75-arrow</a>

To "adopt" a whole family: <a href="https://www.signupgenius.com/go/10C084DA8A72FA64-adopt">https://www.signupgenius.com/go/10C084DA8A72FA64-adopt</a>

<u>Please label gifts</u>. For a specific child, include name, age and agency (ex: Lily H. age 6, Arrow or Blue Santa BS#3 Ann). For other gifts, label with the partner ministry name (ex: Reveal)

- Arrow Child and Family Wrap gifts
- Blue Santa, Settlement Home, NW Families, CRC or anything else- Unwrapped

## Where do I return my gift?

- During the week: Lakeline Church office. (building closest to 620) M,W,Th,F 8:30-5 T 10-5
- 8:45 am-12:15 pm Sundays, Dec. 6<sup>th</sup> & 13<sup>th</sup>: East Main Lobby Tree OR Curbside at the designated drop off in the parking lot along Little Elm.
- 8:45 am-12:15 pm Sundays, Dec. 6<sup>th</sup> & 13<sup>th</sup> Steiner Ranch campus

## When do I return my gift?

- Christian Resource Center (CRC) gifts-return unwrapped, by Sunday, Dec. 6<sup>th</sup>
- All other gifts should be returned by Dec. 13th. Please label gifts.

Donations for our **Partner ministries** can be returned unwrapped by Dec. 13<sup>th</sup>. (Agape Pregnancy Center, Trotter House, Mission Possible, Reveal, , HCBC Prison Ministry). There is no suggested \$ amount. Any item helps further our ministries & spread the love of Christ. Find more info here: <a href="https://www.signupgenius.com/go/10C084DA8A72FA64-hcbc2">https://www.signupgenius.com/go/10C084DA8A72FA64-hcbc2</a>

<u>Prefer to leave the shopping to us?</u> Donate here:

https://app.securegive.com/HCBC/hill-country-bible-church/donate/category

<u>Have questions?</u> contact Carla Robertson <u>Carla.robertson@gmail.com</u> or 512-750-9643 or find these links on the Community Impact Webpage: <a href="https://www.hcbc.com/local/">https://www.hcbc.com/local/</a>